# القوائم الموصولة **List Linked**

**القوائم المتصلة هي عبارة عن هيكل بياني يتكون من مجموعة من الخاليا تسمى العقدة )node ) وكل خلية تتكون من مجموع من الحقول ذات األنواع البيانية المختلفة باإلضافة الى حقل من نوع مؤشر يستخدم لربط بين الخاليا القائمة المتصلة ويمكن توضيح القائمة المتصلة بالشكل التالي:**

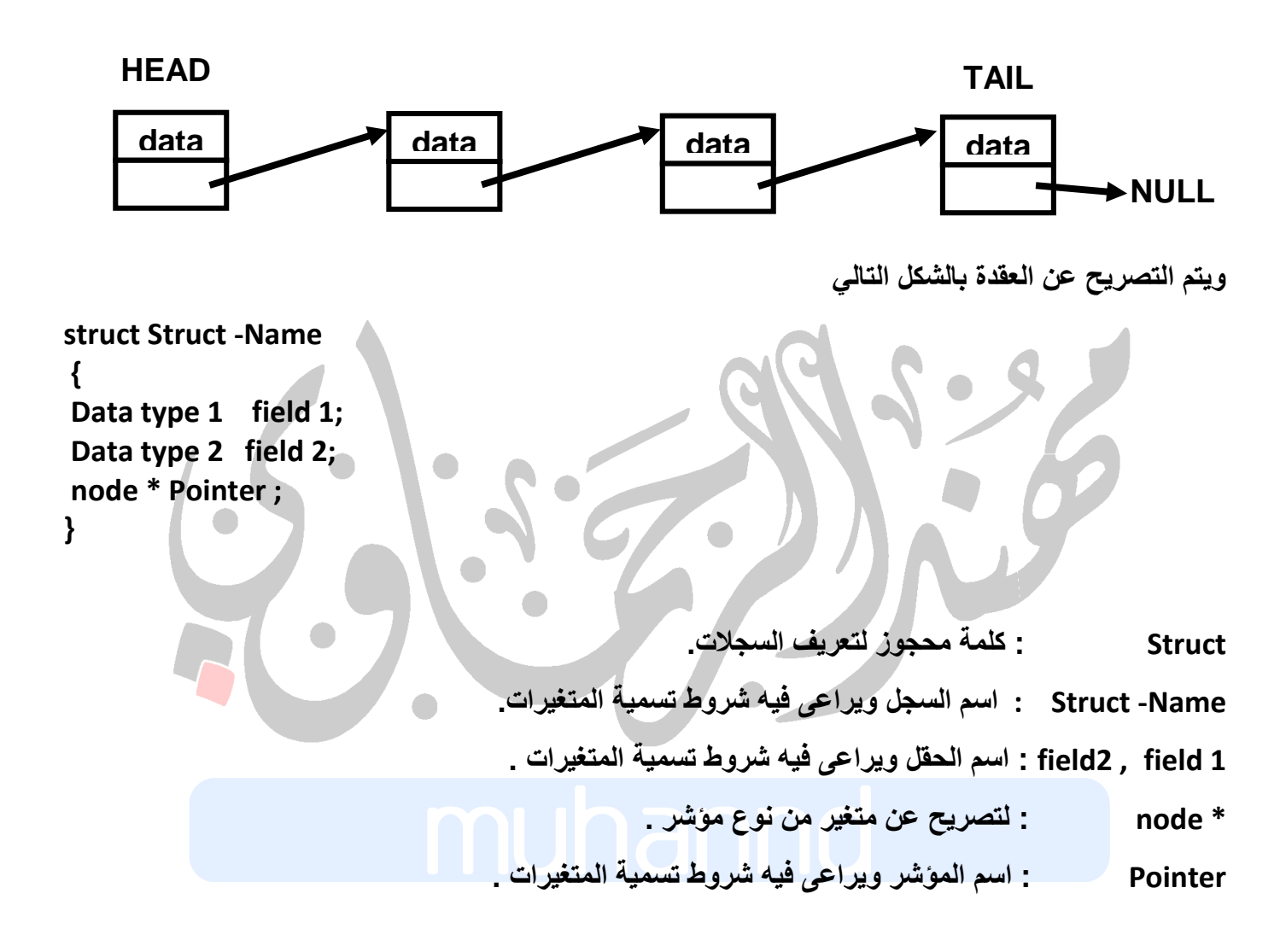

#### **struct node**

#### **{**

**char name[30];**

#### **float avg;**

**node\* next;**

**}**

```
هياكل البيانات عملي– املرحلة الثانية كلية الرتبية للعلوم الصرفة / الدراسة املسائية
                                                                              مالحظات 
- للوصول الى أي عقدة من عقد القائمة يجب الوصول أوال الى راس القائمة )HEAD )التي تمثل منطلقة 
                                                                           القائمة 
- في البرنامج الرئيسي يجب اإلعالن عن الرأس HEAD والذيل TAIL للقائمة في البرنامج الرئيسي من نوع 
                                                                         .NODE
- يجب إعطاء قيمة بدائية لكل من الرأس HEAD والذيل TAIL للقائمة في البرنامج الرئيسي بحيث يجب 
                                                                        تصفيرهما 
node* head=NULL, *tail=NULL;
                      - لتكوين خلية جديدة بمواصفات الخلية الرئيسية يجب استخدام التعليمة NEW
node* p=New node ;
                                                    - يمكن أضاف البيانات للخلية بحالتين:
 -1 عن طريق ايعاز القراءة مثل ;name>-p>>cin
  -2 عن طريق االسناد المباشر مثل ;"Ali="name>-p
                                                                                     \overline{a}
```
# دوال خاصة بعمليات القوائم الموصولة هي كالتالي:

 برنامج فرعي لتكوين القائمة الموصولة **Void create (node\* &head, node\*& tail, int n) For (int i=0; i<n; i++) node\* p=New node ; Cout<<"Enter the Information: "<<endl; cin>>p->name; cin>>p->no; if(head==NULL) head=p;**

```
}}
                                      برنامج فرعي لطباعة معلومات القائمة الموصولة 
Void write (node* head)
{
Node* p=head;
While (p! =NULL)
{
Cout<<" The Information node: "<<endl;
Cout<< p->name;
 Cout<< p->no;
P=p->link;
}}
```
**{**

**{**

**else**

**tail=p;**

**tail->link=p;**

**tail->link= NULL**

```
هياكل البيانات عملي– املرحلة الثانية كلية الرتبية للعلوم الصرفة / الدراسة املسائية
```
حذف عناصر القائمة الموصولة

```
Void del (node* &head, int n)
For(int i=0;i<n;i++)
if(head == NULL)
   cout<<"List is Empty!!!"<<endl;
  else
  {
   node* p=New node ;
    p = head;
    if(head->link == NULL) 
       {
       head = NULL;
       delete(p);
       cout<<"One node deleted "<<endl;
      }
   else
 {
```

```
 head = p->link;
       delete(p);
       cout<<"One node deleted "<<endl;
 }
```

```
 }}}
```
**{**

**{**

برنامج فرعي لبحث عن معلومة داخل القائمة الموصولة

```
Void search (node* &head, int key)
{
Int k=0;
 node* p1 ;
p1 = head;
while(p1->link != NULL)
  {
  If (p1->data ==key)
  Cout<<" This key exists in the linked list" <<endl;
   K++;
   Break;
   else
   p1 = p1 -> link;
  }
If (k==0)
  Cout<<" This key does not exist in the linked list ";
}
```

```
هياكل البيانات عملي– املرحلة الثانية كلية الرتبية للعلوم الصرفة / الدراسة املسائية
```

```
 برنامج فرعي لتحديث معلومة داخل القائمة الموصولة
```

```
Void updata (node* &head, int key)
{
Int k=0;
 node* p1 ;
p1 = head;
while(p1->link != NULL)
  {
  If (p1->data ==key)
 {
  Cout<<" please enter information " <<endl;
  cin>>p->name;
  k++;
  p1 = p1 -> link;
   }
  else
   p1 = p1 -> link;
  }
If (k==0)
  Cout<<" This key does not exist in the linked list ";
}
                                                         برنامج فرعي لعمليات المعالجة 
Void process (node* &head)
{
node* p1 ;
p1 = head;
while(p1->link != NULL)
  {
If(p1->data >=50)
{
Cout<<"name:"<< p1->name;
Cout<< "data:"<<p1->data;
Cout<< "dep:"<<p1->dep<<endl;
p1 = p1 -> link;
}
Else
p1 = p1 -> link;
}}
حيث ان الشرط قابل للتغيير حسب نوع األسئلة كان تكون حساب ناجحين او الراسبين او يقبل القسمة على 
                 مضاعفات عدد او فدي او زوجي او االسم المختلف او الرقم الى اخره من االختبارات
```
هياكل البيانات عملي**–** املرحلة الثانية كلية الرتبية للعلوم الصرفة / الدراسة املسائية **اكتب برنامج يقوم بتكوين قائمة موصولة تتضمن المعلومات التالية االسم والقسم ثم يقوم بحذف 3 عناصر وطباعة المتبقي؟ #include<iostream.h> Struct node { Char name [35]; Char dep [35]; Node \*link; }; Void create (node\* &head, node\*& tail, int n) { For (int i=0; i<n; i++) { node\* p=New node ; Cout<<"Enter the Information: "<<endl; cin>>p->name; cin>>p->dep; if(head==NULL) head=p; else tail->link=p; tail=p; tail->link= NULL }} Void del (node\* &head, int n) { For(int i=0;i<n;i++) { if(head == NULL) cout<<"List is Empty!!!"<<endl; else { node\* p=New node ; p = head; if(head->link == NULL) {**

```
 delete(p);
```
 **head = NULL;**

```
هياكل البيانات عملي– املرحلة الثانية كلية الرتبية للعلوم الصرفة / الدراسة املسائية
        cout<<"One node deleted "<<endl;
       }
    else
        {
         head = p->link;
         delete(p);
         cout<<"One node deleted "<<endl;
         }
 }}}
 Void write (node* head)
 {
 Node* p=head;
 While (p! =NULL)
 {
 Cout<<" The Information node: "<<endl;
 Cout<< p->name;
  Cout<< p->dep;
 P=p->link;
 }}
 main()
 {
 node* head=NULL, *tail=NULL;
 int n; 
 cout<<"enter value n:"<<endl;
 cin>>n;
 create (head,tail,n);
 cout<<" Enter the number of items:"<<endl;
 cin>>n;
 del (head,n);
```

```
write (head);
}
```

```
هياكل البيانات عملي– املرحلة الثانية كلية الرتبية للعلوم الصرفة / الدراسة املسائية
```

```
اكتب برنامج يقوم بتكوين قائمة موصولة لمعلومات طلبه يتضمن االسم والمعدل ثم يقوم بطباعة أسماء ومعدل الطلبة 
                                                                                  الناجحين؟
   #include<iostream.h>
   Struct node
      {
       Char name [35];
       Int avg;
       Node *link;
      };
   Void create (node* &head, node*& tail, int n)
   {
   For (int i=0; i<n; i++)
      {
      node* p=New node ;
      Cout<<"Enter the Information: "<<endl;
      cin>>p->name;
      cin>>p->avg;
      if(head==NULL)
      head=p;
      else
      tail->link=p;
      tail=p;
      tail->link= NULL
   }}
   Void process (node* &head)
   {
   node* p1 ;
   p1 = head;
   while(p1->link != NULL)
     {
   If(p1->avg >=50)
   {
   Cout<<"name:"<< p1->name;
   Cout<< "avg:"<<p1->avg<<endl;
   p1 = p1 -> link;
   }
   Else
   p1 = p1 -> link;
                                                  main()
                                                  {
                                                  node* head=NULL, *tail=NULL;
                                                  int n; 
                                                  cout<<"enter value n:"<<endl;
                                                  cin>>n;
                                                  create (head,tail,n);
                                                  process (head);
                                                  }
```
**}}**

## $\boldsymbol{\dot{\cdot}}$ حذف عناصر القائمة الموصولة القائمة الموصولة

**هنالك ثالث حاالت للحذف العناصر في القائمة الموصولة وهي كاالتي :**

-1 حذف عنصر في بداية القائمة الموصولة

```
void delfirst(node* &head)
{
  if(head == NULL)
   cout<<"List is Empty!!!"<<endl;
  else
  {
node* p=New node ;
    p = head;
    if(head->link == NULL) 
 {
   head = NULL;
   delete(p); 
    cout<<"One node deleted "<<endl;
     }
else
    {
   head = p->link;
   delete(p);
   cout<<"One node deleted "<<endl;
    }
    }
}
```

```
هياكل البيانات عملي– املرحلة الثانية كلية الرتبية للعلوم الصرفة / الدراسة املسائية
                                          -2 حذف عنصر في نهاية القائمة الموصولة 
void delend(node* &head)
{
   if(head == NULL)
   cout<<"List is Empty!!!"<<endl;
   else
   {
   node* p1,*p2;
    p1 = head;
    if(head->link == NULL)
    {
    head = NULL;
    delete(p1);
    delete(p2);
    }
else
    {
   while(p1->link != NULL) \\ p1!=tail
   {
      p2 = p1;
      p1 = p1->link;
    }
    p2->link = NULL;
   delete(p1);
   cout<<"One node deleted "<<endl;
    }
}}
```

```
هياكل البيانات عملي– املرحلة الثانية كلية الرتبية للعلوم الصرفة / الدراسة املسائية
```

```
-3 حذف عنصر في القائمة الموصولة حسب معلومة
```

```
void delSpecific(node* &head, node*& tail ,int Value)
{
    node* p1,*p2;
    p1 = head;
  while(p1->data != Value)
  {
   p2 = p1;
   p1 = p1 -> link;
  }
if(p1 != NULL)
   { 
   If(p1==head)
   Head=head->link;
Else
   If(p1==tail)
   {
   tail==p2;
   tail->link=NULL
   }
else
   p2 -> link = p1 -> link;
   delete(p1);
}
```
هياكل البيانات عملي**–** املرحلة الثانية كلية الرتبية للعلوم الصرفة / الدراسة املسائية **اكتب برنامج يقوم بتكوين قائمة موصولة تتضمن االسم والقسم ثم يقوم بحذف اول عنصرين من القائمة وطباعة المتبقي؟**

```
#include<iostream.h>
Struct node
   {
    Char name [35];
    Char dep [35];
    Node *link;
   };
Void create (node* &head, node*& tail, int n)
{
For (int i=0; i<n; i++)
   {
   node* p=New node ;
   Cout<<"Enter the Information: "<<endl;
   cin>>p->name;
   cin>>p->dep;
   if(head==NULL)
   head=p;
   else
   tail->link=p;
   tail=p;
   tail->link= NULL
}}
void delfirst(node* &head)
{
  if(head == NULL)
   cout<<"List is Empty!!!"<<endl;
  else
  {
node* p=New node ;
    p = head;
    if(head->link == NULL) 
     {
```

```
هياكل البيانات عملي– املرحلة الثانية كلية الرتبية للعلوم الصرفة / الدراسة املسائية
    head = NULL;
    delete(p); 
    cout<<"One node deleted "<<endl;
     }
else
    {
   head = p->link;
   delete(p);
   cout<<"One node deleted "<<endl;
    }
    }
}
Void write (node* head)
{
Node* p=head;
While (p! =NULL)
{
Cout<<" The Information node: "<<endl;
Cout<< p->name;
 Cout<< p->dep;
P=p->link;
}}
main()
{
node* head=NULL, *tail=NULL;
int n; 
cout<<"enter value n:"<<endl;
cin>>n;
create (head,tail,n);
delfirst (head);
delfirst (head);
write (head);
}
```

```
هياكل البيانات عملي– املرحلة الثانية كلية الرتبية للعلوم الصرفة / الدراسة املسائية
                                                   اضافة العناصر الى القائمة الموصولة 
                          هنالك اربع حاالت للحذف العناصر في القائمة الموصولة وهي كاالتي :
                                        -1 اضافة عنصر في بداية القائمة الموصولة 
void addfirst(node* &head)
{
   node* p=New node ;
   Cout<<"Enter the Information: "<<endl;
   cin>>p->name;
    p->link=head;
    head=p;
}
                                       -2 اضافة عنصر في نهاية القائمة الموصولة 
void addlast(node* &tail)
{
   node* p=New node ;
   Cout<<"Enter the Information: "<<endl;
   cin>>p->name;
   tail->link=p;
   tail=p;
    p->link=NULL;
}
                            -3 إضافة عنصر في القائمة الموصولة بعد عقدة معلومة
void addafter(node* &head, node* q)
{
     node* p1 ;
    p1 = head;
   while(p1->link != q->link)
   {
    p1 = p1 -> link;
   }
   node* p2=New node ;
   Cout<<"Enter the Information: "<<endl;
   cin>>p->name;
   p2 -> link = q -> link;
   q->link=p2;
}
```
## -4 إضافة عنصر في القائمة الموصولة قبل عقدة معلومة

```
void addafter(node* &head, node* q)
   {
        node* p1 ;
       p1 = head;
      while(p1->link != q)
      {
       p1 = p1 -> link;
      }
      node* p2=New node ;
      Cout<<"Enter the Information: "<<endl;
      cin>>p->name;
      p2 -> link = q;
      p1->link=p2;
   }
اكتب برنامج يقوم بتكوين قائمة موصولة من العناصر تتضمن االسم والقسم ثم يقوم بإضافة عنصر في بداية القائمة 
                                                  وعنصر في نهاية القائمة وطباعة القائمة المتكونة؟
   #include<iostream.h>
   Struct node
       {
       Char name [35];
       Char dep [35];
       Node *link;
       };
   Void create (node* &head, node*& tail, int n)
   {
   For (int i=0; i<n; i++)
      {
      node* p=New node ;
      Cout<<"Enter the Information: "<<endl;
      cin>>p->name;
      cin>>p->dep;
      if(head==NULL)
      head=p;
      else
      tail->link=p;
      tail=p;
      tail->link= NULL
   }}
```

```
void addfirst(node* &head)
{
   node* p=New node ;
   Cout<<"Enter the Information: "<<endl;
   cin>>p->name;
   cin>>p->dep;
   p->link=head;
   head=p;
}
void addlast(node* &tail)
{
   node* p=New node ;
  Cout<<"Enter the Information: "<<endl;
   cin>>p->name;
   cin>>p->dep;
   tail->link=p;
   tail=p;
   p->link=NULL;
}
Void write (node* head)
{
Node* p=head;
While (p! =NULL)
{
Cout<<" The Information node: "<<endl;
Cout<< p->name;
 Cout<< p->dep;
P=p->link;
}}
main()
{
node* head=NULL, *tail=NULL;
int n; 
cout<<"enter value n:"<<endl;
cin>>n;
create (head,tail,n);
addfirst (head);
addlast (head);
write (head);
}
```
هياكل البيانات عملي**–** املرحلة الثانية كلية الرتبية للعلوم الصرفة / الدراسة املسائية **اكتب برنامج يقوم بتكوين قائمة موصولة تتضمن االسم والقسم ثم يقوم بحذف الخلية التي تحتوي على اسم سامر وطباعة المتبقي؟ #include<iostream.h> Struct node { Char name [35]; Char dep [35]; Node \*link; }; Void create (node\* &head, node\*& tail, int n) { For (int i=0; i<n; i++) { node\* p=New node ; Cout<<"Enter the Information: "<<endl; cin>>p->name; cin>>p->dep;**

```
void delSpecific(node* &head, node*& tail ,char Value)
{
  node* p1,*p2;
  p1 = head;
  while(strcmp(p1->name, Value)!=0)
  {
   p2 = p1;
   p1 = p1 -> link;
  }
if(p1 != NULL)
    { 
If(p1==head)
Head=head->link;
Else
```
**if(head==NULL)**

**head=p;**

**tail->link=p;**

**tail->link= NULL**

**else**

**tail=p;**

**}}**

```
هياكل البيانات عملي– املرحلة الثانية كلية الرتبية للعلوم الصرفة / الدراسة املسائية
   If(p1==tail)
   {
   tail==p2;
   tail->link=NULL
   }
   else
   p2 -> link = p1 -> link;
   delete(p1);
}
Void write (node* head)
{
Node* p=head;
While (p! =NULL)
{
Cout<<" The Information node: "<<endl;
Cout<< p->name;
 Cout<< p->dep;
P=p->link;
}}
        COL
main()
{
node* head=NULL, *tail=NULL;
int n; 
char m="samer";
cout<<"enter value n:"<<endl;
cin>>n;
create (head,tail,n);
delSpecific (head,tail,m);
write (head);
}
```